# **MS Excel - Vybrané klávesové zkratky**

### *Pohyb po listech a mezi nimi*

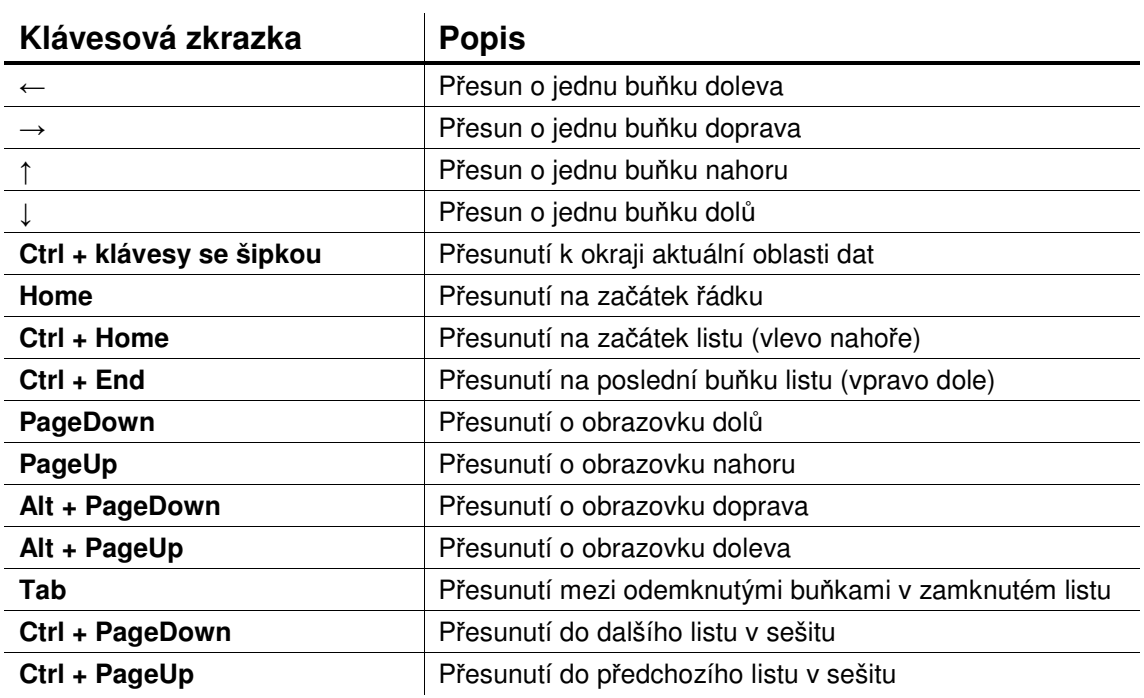

## *Výbr dat a bunk v listu*

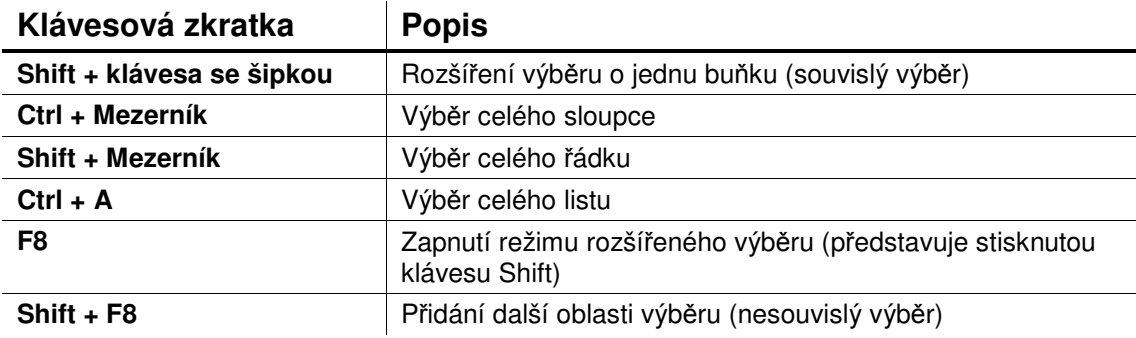

### *Vkládání a úprava dat*

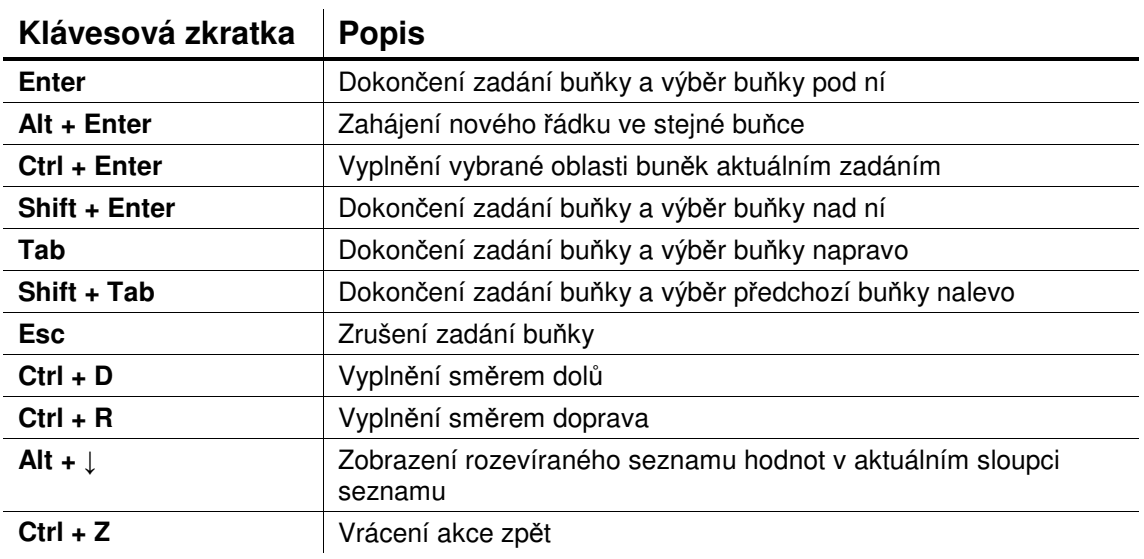

#### Zadání a výpočet vzorců

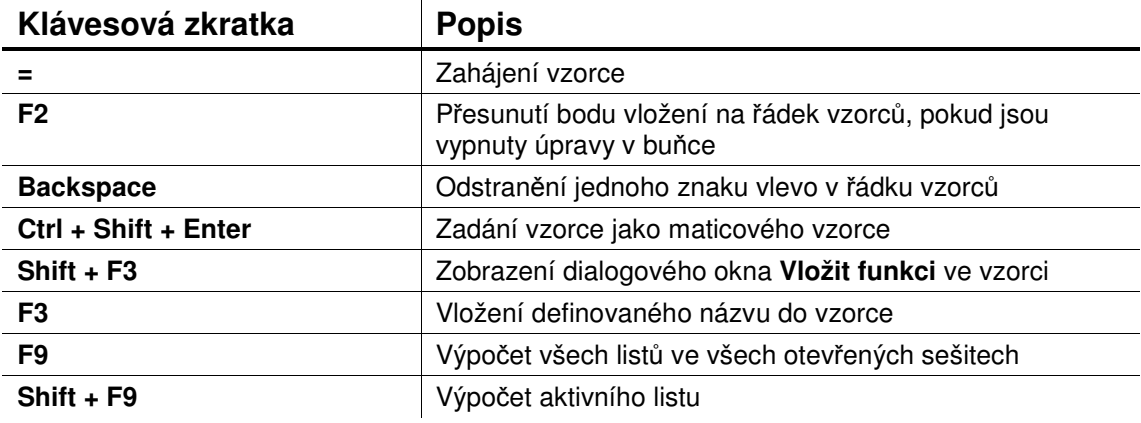

#### Zadání a výpočet vzorců

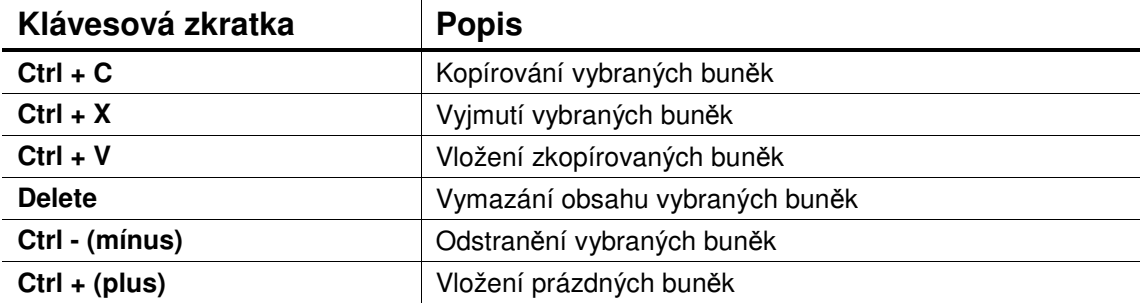

### *Formátování dat*

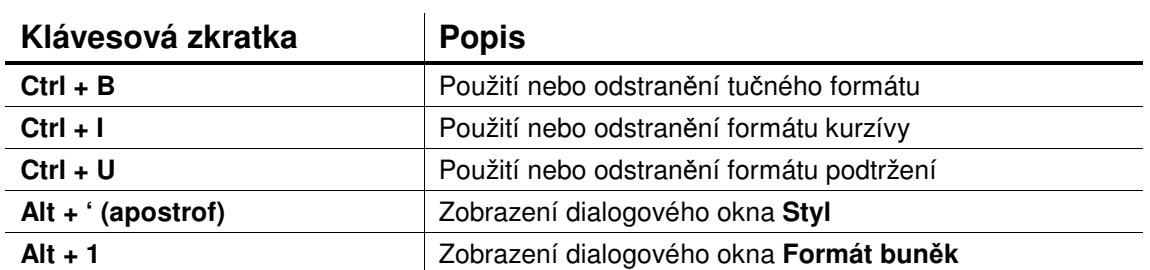

# *Vyhledání a nahrazení dat*

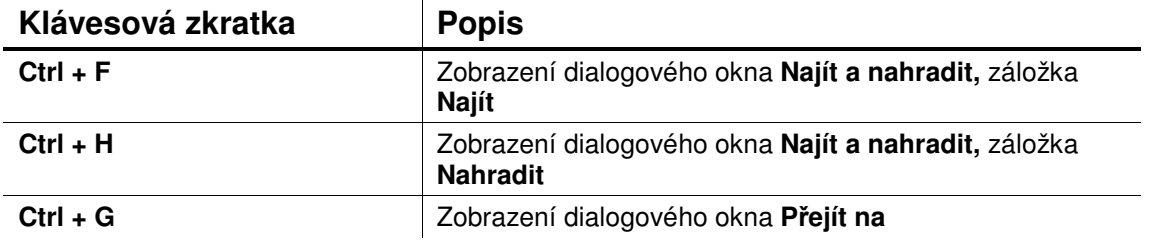

## *Práce se sešity a listy*

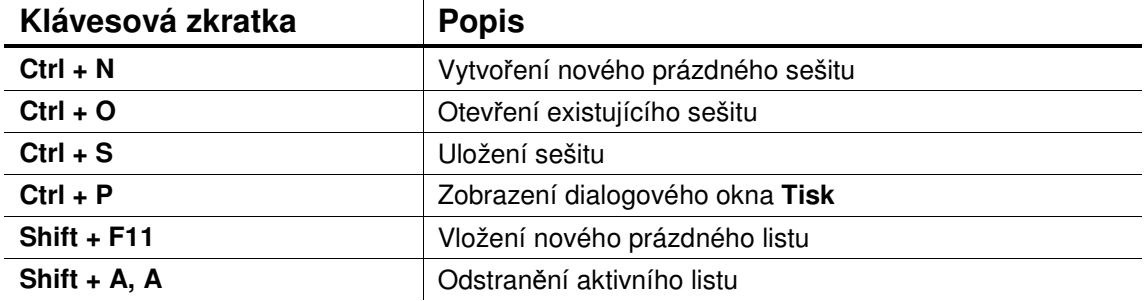